## **Úvod do programovacieho jazyka LOGO 3. časť**

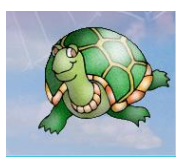

## a) príkaz **pis**

- **-** pomocou tohto príkazu vie Žofka písať texty do spodnej časti pracovnej plochy do plochy výpisov
- **-** pomocou príkazu pis vie Žofka aj počítať, vie sčítavať, odčítavať, násobiť a deliť
- **-** napr. *pis "AHOJ* pre slov je potrebné vložiť úvodzovky hore, úvodzovky dole NEDÁVAME *pis 50+70*

*pis 5\*9 pis 120-50 pis 55/11*

- b) príkaz **text**
	- **-** podobný príkazu pis, rozdiel je však v tom, že Žofka píše nie v spodnej časti na ploche výpisov, ale píše na to mieste, kde sa práve nachádza
	- **-** použitie je podobné ako pri príkaze pis
	- **-** napr. *text "AHOJ*
	- **-** *text nahodne 100* takto Žofka napíše náhodné číslo od 0 do 100

## c) príkaz **nechpismo**

**-** zadaním tohto príkazu vyvoláme okno, v ktorom si nastavíme vlastnosti písma, ktoré Žofka využije pri písaní (typ písma, veľkosť písma atď.)

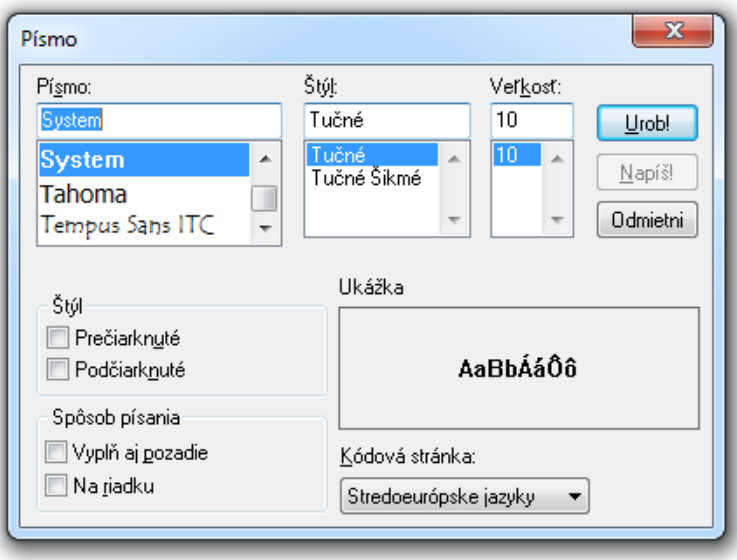